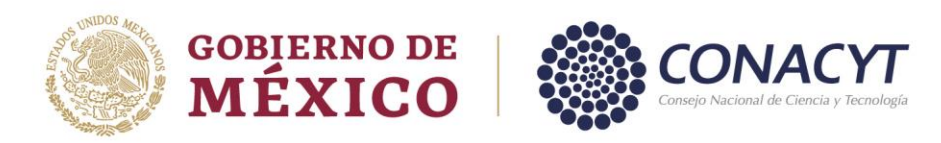

# **ESTANCIAS POSDOCTORALES POR MÉXICO**

### **Convocatoria 2022 (3)**

## **Términos de Referencia**

#### **Estancias Posdoctorales de Continuidad**

Este documento amplía la información descrita en la Convocatoria 2022(2) "Estancias Posdoctorales por México", formando parte integral de la misma y siendo aplicable a solicitudes de beca para Estancias Posdoctorales de Continuidad.

## **I. POSTULACIÓN DE LA BECA**

Solo podrán participar las personas postulantes que hayan sido beneficiarias de una beca posdoctoral en el marco de la Convocatoria 2021(2) 2do año de Continuidad Estancias Posdoctorales por México: Modalidades 1 y 2.

#### **Requisitos específicos.**

De la persona aspirante:

- 1. Haber concluido o tener vigente una beca de 2do año de continuidad asignada en el marco de la Convocatoria 2021(2) 2do año de Continuidad Estancias Posdoctorales por México: Modalidades 1 y 2.
- 2. Tener un 100% de avance del proyecto autorizado en caso de haber concluido la vigencia de la beca o un 80% de avance mínimo en caso de tener aún vigente la beca de 2do año de continuidad de estancia posdoctoral.
- 3. Presentar el proyecto como propuesta de continuación del proyecto del 2do año de continuidad de estancia posdoctoral.

## **II. DOCUMENTACIÓN QUE SE DEBERÁN ADJUNTAR EN LA SOLICITUD.**

- 1. Oficio de respaldo institucional presentado en hoja membretada de la Institución Receptora y firmado por una autoridad jerárquica superior a la persona que funge como Asesora de proyecto de la persona becaria y deberá contener los siguientes datos y características. Se sugiere el uso del **[Formato RI\\_EPC3](https://conacyt.mx/wp-content/uploads/convocatorias/estancias_posdoctorales_nacionales/gestion_2022/Formato_RI_EPC3.docx)** ➤.
	- Deberá estar dirigido a Talía Verónica García Aguiar, Coordinadora de Apoyos a Becarios e Investigadores.
	- Indicar la convocatoria y modalidad en la que participa.
	- Nombre y CVU de la o el aspirante.
	- Nombre del proyecto a desarrollar.

Av. Insurgentes Sur No. 1582, Col. Crédito Constructor, CP. 03940, Benito Juárez, Ciudad de México. Tel: (55) 5322 7700 www.conacyt.gob.mx

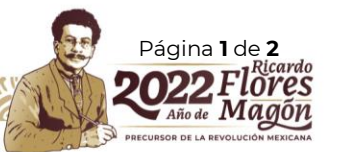

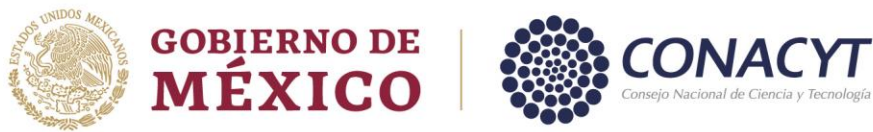

- Domicilio del lugar donde se desarrollará la estancia.
- Nombre, CVU, cargo y área de adscripción de la persona Asesora de proyecto asignado.
- Fecha de inicio de la estancia, conforme al calendario incluido en la presente Convocatoria (día/mes/año).
- Duración de la beca solicitada, sin exceder el máximo establecido en la presente Convocatoria.
- 2. Informe de avance para solicitar la continuidad de la estancia posdoctoral (**[Formato IA](https://conacyt.mx/wp-content/uploads/convocatorias/estancias_posdoctorales_nacionales/gestion_2022/Formato_IA_EPM3.docx) [EPM3](https://conacyt.mx/wp-content/uploads/convocatorias/estancias_posdoctorales_nacionales/gestion_2022/Formato_IA_EPM3.docx)** ➤).

No se aceptarán documentos distintos a los especificados.

### **III. REGISTRO DE SOLICITUDES**

La persona aspirante deberá contar con un usuario y contraseña, mismo que se genera al dar de alta su **[Currículum Vitae Único \(CVU\)](https://conacyt.mx/servicios-en-linea/cvu-curriculum-vitae-unico/)** ➤, a través del portal del Conacyt **<https://conacyt.mx/>**

La propuesta del *proyecto académico* forma parte del formato de la **[solicitud en línea](https://posdoctorado.conacyt.mx/)** ➤, por lo que con la ayuda del **[Manual de Usuario -](https://conacyt.mx/wp-content/uploads/convocatorias/estancias_posdoctorales_nacionales/gestion_2022/GuiaRegSol_EPC3.pdf) Solicitud** ➤. la persona aspirante deberá registrar la solicitud en el **[Formato de Solicitud](https://posdoctorado.conacyt.mx/)** ➤ disponible en **<https://conacyt.mx/>**, ingresando con su usuario y contraseña.

## **IV. EVALUACIÓN Y SELECCIÓN**

La evaluación y selección considerará la opinión del asesor del proyecto referente al desenvolvimiento de la persona becaria durante el primer año de la estancia posdoctoral y la pertinencia de continuidad del proyecto, mediante el llenado de un formulario electrónico elaborado por el Conacyt.

## **V. ASIGNACIÓN**

**SELVAS CITY** 

Debido a la naturaleza de las estancias amparadas en la Convocatoria, el Conacyt tomará en consideración para la asignación de becas por modalidad, la disponibilidad presupuestaria, el cumplimiento a los requisitos establecidos y la opinión del asesor del proyecto.

Av. Insurgentes Sur No. 1582, Col. Crédito Constructor, CP. 03940, Benito Juárez, Ciudad de México. Tel: (55) 5322 7700 www.conacyt.gob.mx

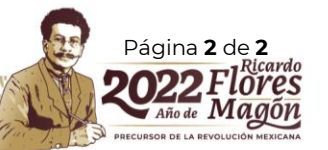